# Lqnvfdsh#rnwdw<sup>ru</sup>#s‰u#kdv}qrv#rv#ylffhv#nlwhumhv}wrv

#### -wol=#Phhp dz

 $($  \$ + '5. (  $"2 * 8$  .8. ( \$ - 35(  $*$  -  $\#$  - 3) $*$  - $8 + 8\$ , % 3.6 - 7.  $\frac{9}{0}$ /5,9% ) # \$  $86-37$  ..  $"2$  ) +.5, -  $\frac{88}{36}$ .  $1, /5, \%$ ) 893; '; & : "2 "\*) \*'. ( ( ") 63# .) 6) & ) 6#5) 2  $*05$  \$ \$ (\$\; 0' (\$ "2 \$ 86-37 - 3 - \* - (  $1 + 1$   $1 + 2$   $1 + 3$   $1 + 3$   $1 + 3$   $1 + 3$   $1 + 3$   $1 + 3$   $1 + 3$   $1 + 3$   $1 + 3$   $1 + 3$   $1 + 3$   $1 + 3$   $1 + 3$   $1 + 3$   $1 + 3$   $1 + 3$   $1 + 3$   $1 + 3$   $1 + 3$   $1 + 3$   $1 + 3$   $1 + 3$   $1 + 3$   $1 + 3$   $1 + 3$   $1 + 3$   $1 + 3$   $1 + 3$   $1 + 3$   $1 +$  $( / 85$ .

## i wuhqgh}Év

"2; & ! '  $\#$  "2 ) "2 \*) & (6) 2) \* '" \*  $3.5'$ \*  $\frac{968}{1 * 8}$ , 8 (, ) 36-6) 6- #\$. '), 5%. 6' % )  $(63) 6$  & & #  $($  "!\*, 7  $)$  5  $-$ \*,,  $)$  % & .  $5' - 3$  8\$ 3 \* %&/ (\$ 6 - 8 ...\$ -Nivhuthy} vévhn# ' # Hahqgh} Év# ' # Hj | p Avud# udn $Avx + x$ )., 890 8 3< 86+ )  $! -5 - x$ , ',8' %, # '2 3. ( ' ' ' " '% ( % &\$%'9'. (  $($  \$  $.6 / +$ '\$65'  $($  3 $/ .5)$   $($  5-\*'  $. *8$   $. '0$ \$  $($  $3$ ,  $38$   $56$   $1$ ,  $($ ,  $968$   $3$   $2(5)$ , 6-3,  $\#^*$  "2 (  $^*$ -. %, 8'  $85 - 1$ 0)) &  $(*-.$  %  $" -8$ 

Yr gdonÓgr n

#  $$$   $$$   $$$   $$$  $( / ...$  #\*"2) 86-37-;)& 88 \*.  $N1$  which  $\sqrt{k}$  we know  $k$  if  $k$  P hi mbologilar  $k$  if  $\#$ YrgdonÓg '...\*05 \$86..7+/-0)  $-38/6$  $(5., $0.0)$  $8' - 3\%/ - 0^{\ast}$  88  $8$ 6- 3  $-35(' - 1)\%6\% 0)$   $|; " - 5)$  ..8'  $\#^*$  "2 () 2\\$6- $($  \$2  $)$  \$ !\*,  $($  5 \$8, 0  $)$  -3; & 6" 0\*  $)$  '88 '%, 8\$0) 7,0 3 (5., \$1 "28\$ - \$ (5 - 86++) ) 63 8\$ (\$). 88 6-3 ) & + -390 "  $\%$  ) \$

UÁ fvrn

 $8\$ , % 3.6-) 6' & '9) !6' , 5 - \* 3 .\*. ) ) 6' 5"75-\*&) 5' 0) "2Vxj ÁuluÁq| edq#llihdÉ#) 0= "),  $5'$ # .-3 NIvhurhv} vÉvhn#' #Phj rhdnqlvÉv#' # "\*) \*'.  $(89+85)*(16#5)20')$ .  $$ -370$   $($ U  $\acute{A}$ f vr n  $'$  ... - ,... 3\* (...,  $\frac{100}{1000}$  ... 6- \* '5, \$, 5 - $\frac{1}{1}$ ,  $\sqrt{5.8}$ ,  $\sqrt{1}$  +\*)  $0$ \*'.  $\sqrt{5.85}$  (2)  $! \div 8936 + \div 8 = 8$  ,  $5 \# 0.8 = 3$  05)  $2^* - 0.5 = 1$ 8\$ 6 893+\*) \$ , \* # '2 3\$' " '/', 6- \*)) )  $($  "  $($ \$: "2) 63 8\$ $($ \$.) 6" 23 .#5'8- + +7  $+ 8^{\ast}$  % 9 \$86. \$5) 2

 $SFOiqx$  { R V #P d i d } lg h

## **Inkscape oktató: pár hasznos és vicces kiterjesztés**

## **Interpolálás**

Noha nem igazán látom ennek a kiterjesztésnek a hasznát ez elég vicces! Aki nálam sokkal ügyesebb biztosan csodás tapétát készíthet vele. Ha van két útvonalad, kattints a "**Kiterjesztések → Létrehozás útvonal alapján → Interpolálás**" pontra. Ha az objektumaid eltérőek, a kiterjesztés láthatóan az egyik objektumot átformálja a másikká.

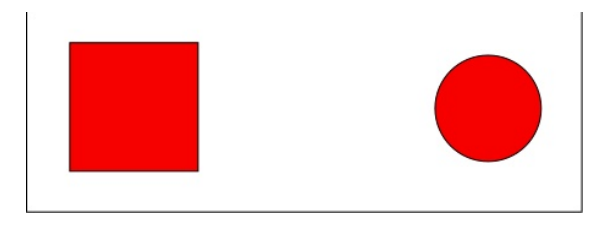

Vedd figyelembe, hogy két elem kell és mindkettőt az **Útvonal → Objektum … útvonallá**-val kell megformálnod. Mindkettő legyen kijelölve és utána válaszd az interpolálást a menüből. A következő ablakot kapod.

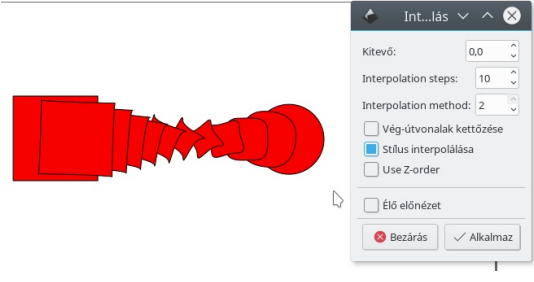

A **kitevőt** 0,0-n hagytam, de te más számot is választhatsz, akár negatívat is. Az eltérő kitevőkkel a köztes lépések kisebbek lehetnek és közelebb kerülhetnek az egyik végétől a másikig.

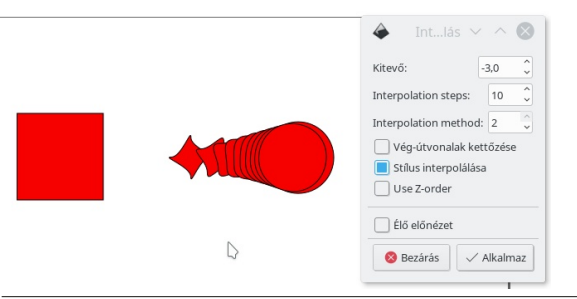

Az **interpolálás lépései** lehetővé teszik a köztes objektumok számának kiválasztását, az **interpolációs módszer** hatására a program a köztes objektumokat másképpen alakítja ki. Használj 1-et, vagy 2-t, amelyik jobban tetszik. Az **Élő előnézettel** láthatod az eredményt, mielőtt alkalmaznád (amikor elégedett vagy vele, ne felejts az **Alkalmaz**-ra kattintani, hogy az interpolációd az ablak bezárása után is megmaradjon.)

## **Fraktálás**

Egy másik vidám kiterjesztés, amit találtam a **Kiterjesztések → Útvonal módosítása → Fraktálosítás.** Ahogy látható, szétveri az éleket és amorf objektumot készít. Én a körök csomagját használtam, duplikáltam és fraktáltam.

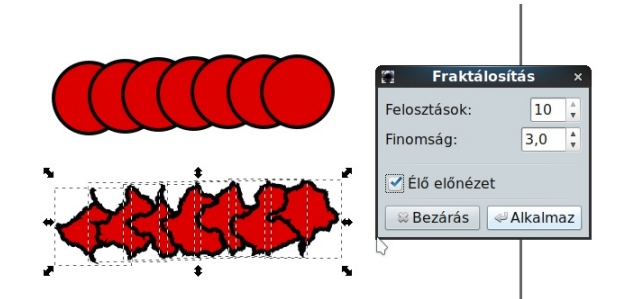

A **finomság** értéke minél kisebb, a végeredmény annál durvább lesz. Az alábbinál a szám 0,1 volt.

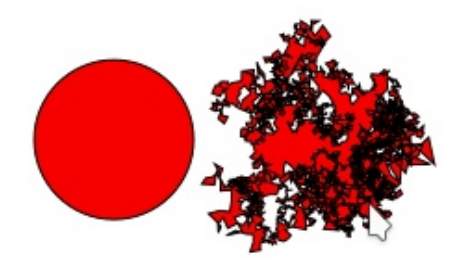

Az Inkscape-ben sokkal több kiterjesztés van még! Valószínűleg megnézünk továbbiakat a jövőben.

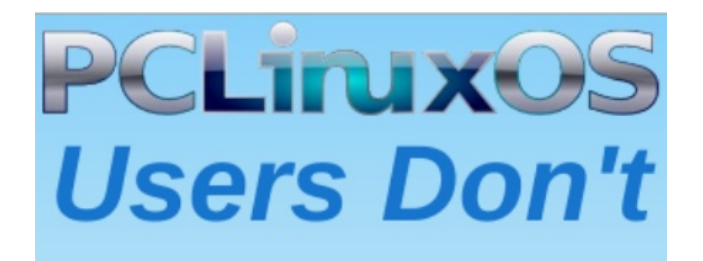

**Text** Phone **Web Surf** Facebook **Tweet** Instagram Video **Take Pictures** Email Chat

# **While Driving.**

**Put Down Your Phone & Arrive Alive.**